## **A** OBJECTIFS

- Découvrir l'interface et les fonctions de base d'Excel.
- Maîtriser les fonctionnalités avancées de calcul, de manipulation de bases de données et de création de tableaux croisés dynamiques.
- Utiliser des fonctions avancées pour des tâches courantes telles que le comptage, les calculs sur les dates et les fonctions statistiques et financières.

### **6** INFORMATIONS

- **Public :** Tout public
- **Prérequis :** Aucun
- **Durée :** 21h

### **FINANCEMENT**

Une action de formation peut faire l'objet d'une prise en charge OPCO. Evolugo identifie et vous accompagne dans les démarches de financement.

#### **MOYENS u.**

#### **Pédagogiques :**

- Apports théoriques
- Études de cas
- Questions/Réponses

#### **Matériels :**

- Ordinateurs / Tablettes / Smartphones
- Paperboard

#### **Méthodes d'évaluation :**

- Quiz
- QCM

### *<u>En CONTACT</u>*

**Tél :**

01 84 80 80 95 **E-mail :** accompagnement@evolugo.fr **NDA :** 42680221468 **Nom de l'accompagnateur :**  Anthony PITKANITSOS

 **HORAIRES**

• Test de positionnement **5'00**

### **Module 1 : Excel – Les fondamentaux**

#### Sous-module 1 : Découvrir l'interface d'Excel

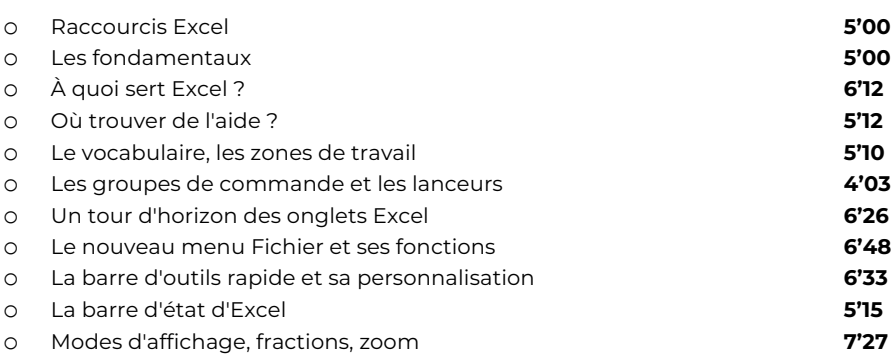

### Sous-module 2 : Premiers pas avec Excel

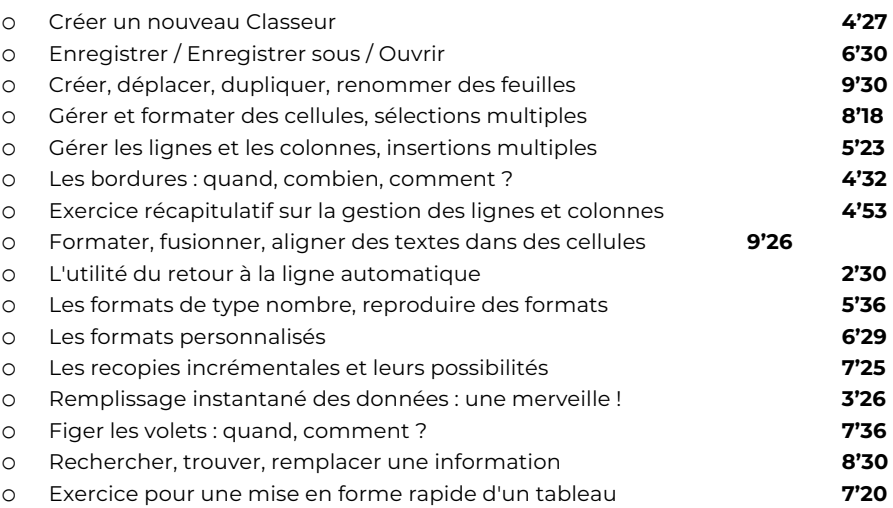

#### Sous-module 3 : Imprimer avec Excel

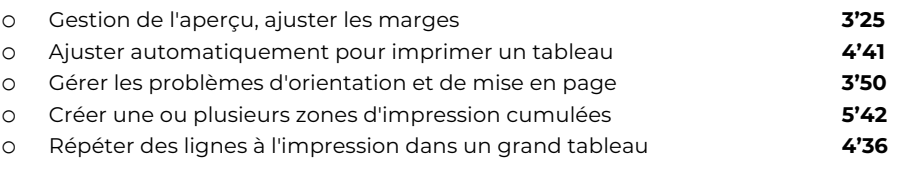

**Total : 3'07'11**

### **Module 2 : Excel – Faire parler les chiffres**

### Sous-module 1 : Graphiques Sparkline

o Raccourcis Excel **5'00** o Faire parler les chiffres **5'00** o Créer et paramétrer des graphiques Sparkline **8'47**

## **COBJECTIFS**

- Découvrir l'interface et les fonctions de base d'Excel.
- Maîtriser les fonctionnalités avancées de calcul, de manipulation de bases de données et de création de tableaux croisés dynamiques.
- Utiliser des fonctions avancées pour des tâches courantes telles que le comptage, les calculs sur les dates et les fonctions statistiques et financières.

### *<b>A* INFORMATIONS

- **Public : Tout public**
- **Prérequis :** Aucun
- **Durée :** 21h

### **FINANCEMENT**

Une action de formation peut faire l'objet d'une prise en charge OPCO. Evolugo identifie et vous accompagne dans les démarches de financement.

#### **MOYENS u.**

### **Pédagogiques :**

- Apports théoriques
- Études de cas
- Questions/Réponses

#### **Matériels :**

- Ordinateurs / Tablettes / Smartphones
- Paperboard

#### **Méthodes d'évaluation :**

- Quiz
- QCM

### **FOR CONTACT**

**Tél :**

01 84 80 80 95 **E-mail :** accompagnement@evolugo.fr **NDA :** 42680221468 **Nom de l'accompagnateur :**  Anthony PITKANITSOS

 **HORAIRES**

o Graphiques Sparkline dans un laboratoire d'analyses **4'42** o Graphiques Sparkline dans un élevage de poules **4'55**

### Sous-module 2 : Mises en forme conditionnelles

o Premières mises en forme conditionnelles **10'05** o Mise en forme conditionnelle appliquée aux doublons **3'09** o Mise en forme conditionnelle pour une gestion des stocks **7'00** o Mise en forme avec analyse rapide **3'40** o Mise en forme conditionnelle calculée avec une formule **6'14**

### Sous-module 3 : Graphiques simples et complexes

o Conseils utiles pour des graphiques lisibles **3'38** o Premier graphique en secteur **12'40** o Graphique en histogramme et danger de l'automate **7'10** o Graphique multi-séries avec types mélangés **8'35** o Graphique multi-séries à double axe (prévisions météo) **6'46** o Graphiques radars **3'27** o Graphiques rapides **3'22 Total : 1'44'10**

### **Module 3 : Excel – Fonctions de calculs simples**

### Sous-module 1 : Opérateurs et premiers calculs

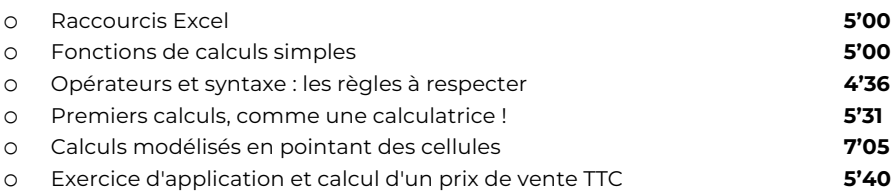

### Sous-module 2 : Calculer en utilisant des fonctions

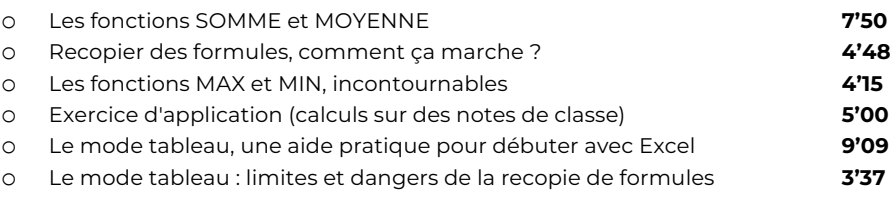

### Sous-module 3 : Exercices d'application

o Exercice d'application (CA, marge, stock, valeur de stock) **6'46** o Logique de calcul et erreur à ne pas commettre (salaires) **8'00** o Fabrication d'un modèle de facture avec des fonctions simples **8'05** o Les fonctions adressent-elles des cellules non contigües ? **3'50** o Un cas d'entreprise et utilisation du "bouton bleu magique" **9'00**

### Sous-module 4 : Consolidations

o Consolider deux tableaux de "même structure" **4'22**

## **A** OBJECTIFS

- Découvrir l'interface et les fonctions de base d'Excel.
- Maîtriser les fonctionnalités avancées de calcul, de manipulation de bases de données et de création de tableaux croisés dynamiques.
- Utiliser des fonctions avancées pour des tâches courantes telles que le comptage, les calculs sur les dates et les fonctions statistiques et financières.

### *<b>A* INFORMATIONS

- **Public : Tout public**
- **Prérequis :** Aucun
- **Durée :** 21h

### **FINANCEMENT**

Une action de formation peut faire l'objet d'une prise en charge OPCO. Evolugo identifie et vous accompagne dans les démarches de financement.

#### **MOYENS u.**

#### **Pédagogiques :**

- Apports théoriques
- Études de cas
- Questions/Réponses

#### **Matériels :**

- Ordinateurs / Tablettes / Smartphones
- Paperboard

#### **Méthodes d'évaluation :**

- Quiz
- QCM

### *<u>En CONTACT</u>*

**Tél :**

01 84 80 80 95 **E-mail :** accompagnement@evolugo.fr **NDA :** 42680221468 **Nom de l'accompagnateur :**  Anthony PITKANITSOS

 **HORAIRES**

Libres en E-learning

o Consolider des tableaux avec une formule 3D **4'57** o Faire et défaire un Groupe de travail, à quoi ça sert ? **4'30** o Consolider des tableaux avec l'assistant, c'est magique **7'25 Total : 2'04'26**

### **Module 4 : Excel – Manipuler des bases de données**

#### Sous-module 1 : Intégrité d'une base de données

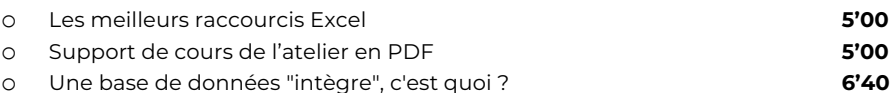

#### Sous-module 2 : Trier et filtrer

o Tris simples et successifs, mono et multi-clés **6'05** o Tris couleurs **5'42** o Filtres simples, numériques, textuels **6'14** o Filtrer en utilisant les "?" et les "\*" dans les critères **5'10** o Premier exercice d'application en autonomie **3'22** o Deuxième exercice d'application avec filtres chronologiques **5'33** o Comment filtrer grâce au mode tableau et aux segments **9'15**

#### Sous-module 3 : Sous-totaux et plans

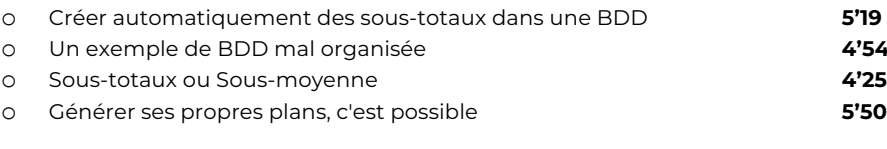

#### Sous-module 4 : Contrôler et protéger

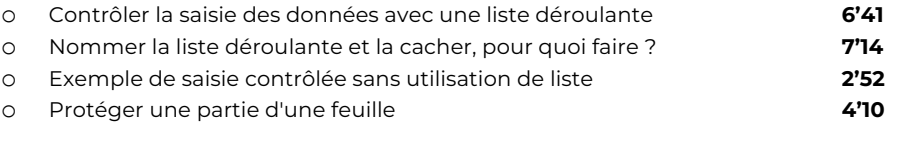

**Total : 1'39'26**

### **Module 5 : Excel – Fonctions avancées courantes et dollars**

### Sous-module 1 : Dénombrer et compter

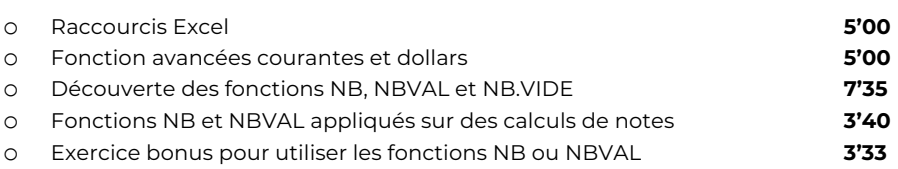

### Sous-module 2 : Calculs sur dates

## **A** OBJECTIFS

- Découvrir l'interface et les fonctions de base d'Excel.
- Maîtriser les fonctionnalités avancées de calcul, de manipulation de bases de données et de création de tableaux croisés dynamiques.
- Utiliser des fonctions avancées pour des tâches courantes telles que le comptage, les calculs sur les dates et les fonctions statistiques et financières.

### **6** INFORMATIONS

- **Public :** Tout public
- **Prérequis :** Aucun
- **Durée :** 21h

### **FINANCEMENT**

Une action de formation peut faire l'objet d'une prise en charge OPCO. Evolugo identifie et vous accompagne dans les démarches de financement.

#### **MOYENS u.e**

#### **Pédagogiques :**

- Apports théoriques
- Études de cas
- Questions/Réponses

#### **Matériels :**

- Ordinateurs / Tablettes / **Smartphones**
- Paperboard

#### **Méthodes d'évaluation :**

- Quiz
- QCM

### **FOR CONTACT**

**Tél :**

01 84 80 80 95 **E-mail :** accompagnement@evolugo.fr **NDA :** 42680221468 **Nom de l'accompagnateur :**  Anthony PITKANITSOS

### **HORAIRES**

Libres en E-learning

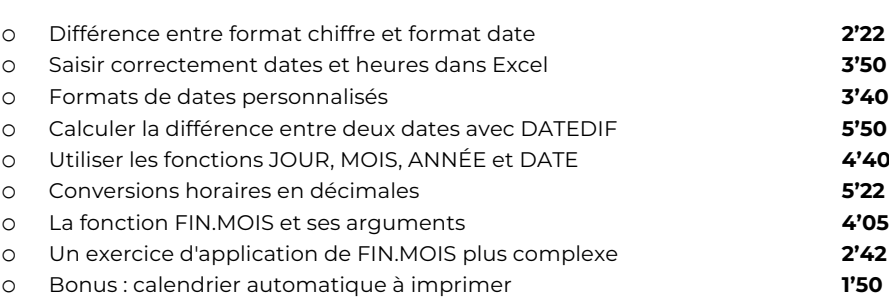

### Sous-module 3 : Références absolues et relatives

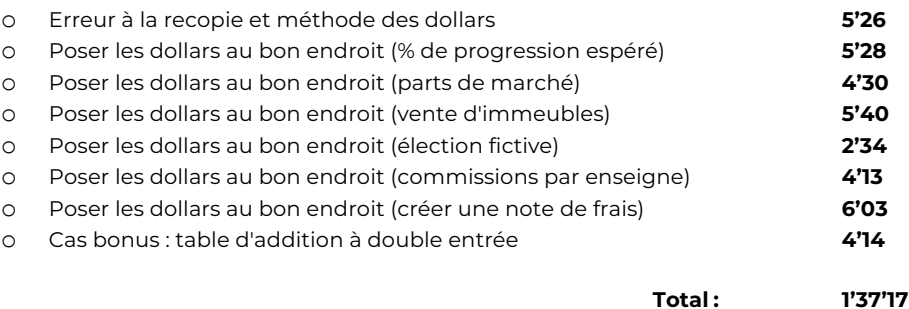

### **Module 6 : Excel – Fonctions avancées pour bases de données**

### Sous-module 1: Fonctions de type BD

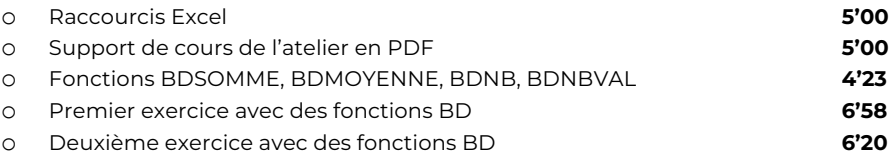

### Sous-module 2 : Fonctions recherche

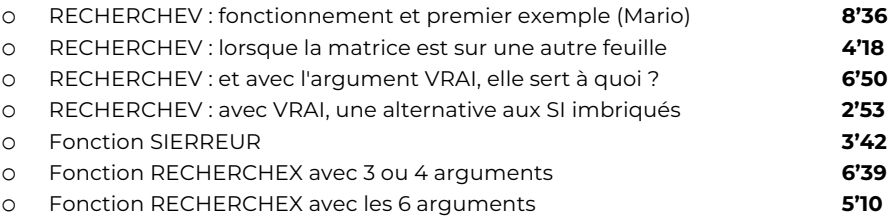

#### Sous-module 3 : Fonctions texte pour BDD

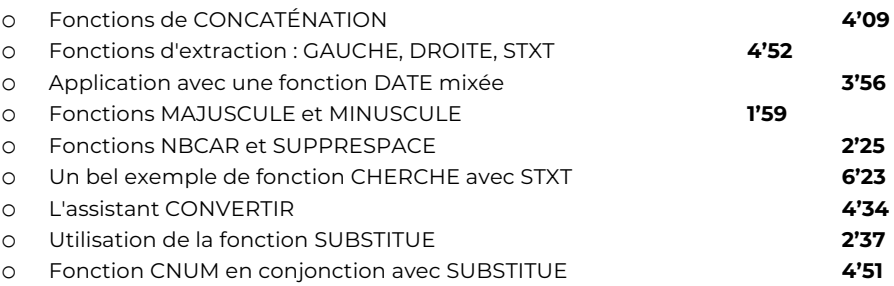

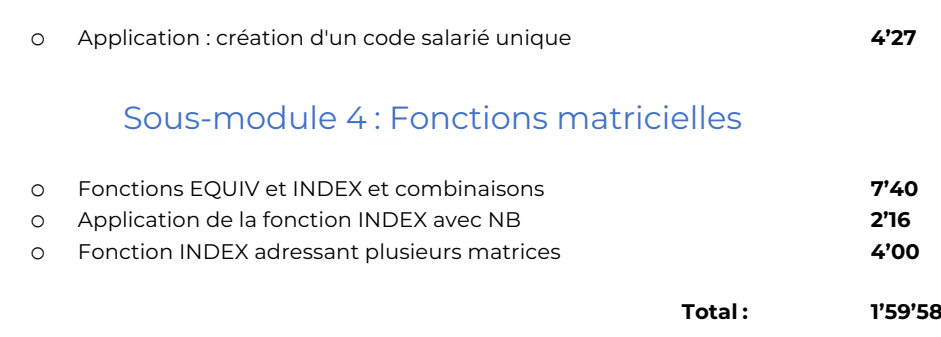

### **Module 7 : Excel – Fonctions avancées conditionnées**

#### Sous-module 1 : NB.SI et ses utilisations

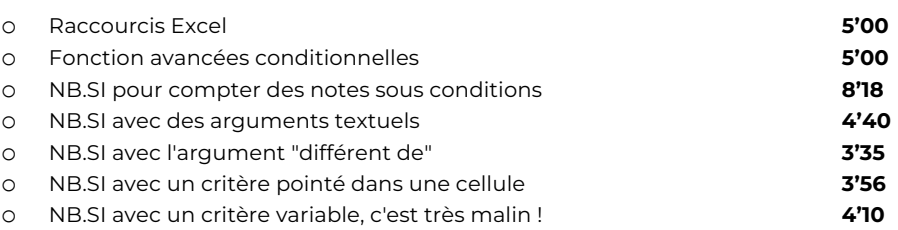

#### Sous-module 2 : SOMME.SI et SOMME.SI.ENS

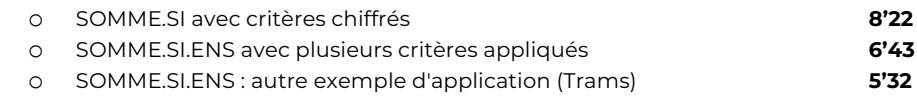

### Sous-module 3 : La fonction SI et ses variantes

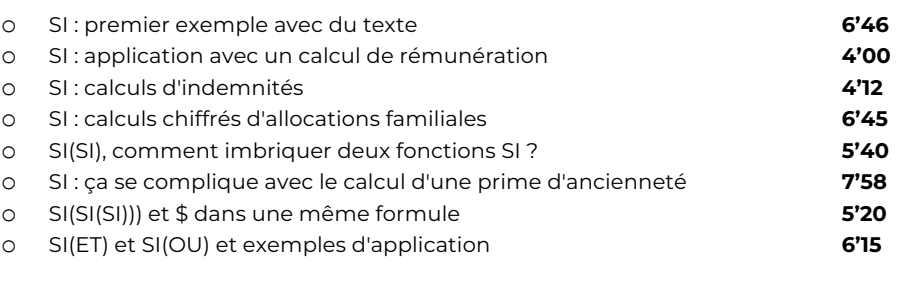

**Total : 1'42'12**

### **Module 8 : Excel – Fonctions statistiques, financières et macros**

### Sous-module 1: Fonctions statistiques

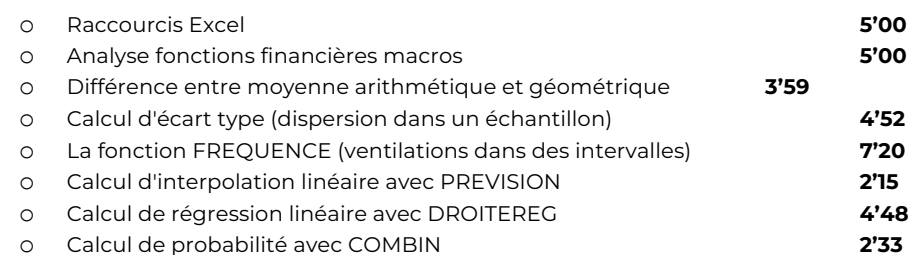

## **COBJECTIFS**

- Découvrir l'interface et les fonctions de base d'Excel.
- Maîtriser les fonctionnalités avancées de calcul, de manipulation de bases de données et de création de tableaux croisés dynamiques.
- Utiliser des fonctions avancées pour des tâches courantes telles que le comptage, les calculs sur les dates et les fonctions statistiques et financières.

### **6** INFORMATIONS

- **Public :** Tout public
- **Prérequis :** Aucun
- **Durée :** 21h

### **FINANCEMENT**

Une action de formation peut faire l'objet d'une prise en charge OPCO. Evolugo identifie et vous accompagne dans les démarches de financement.

#### **MOYENS u.**

#### **Pédagogiques :**

- Apports théoriques
- Études de cas
- Questions/Réponses

#### **Matériels :**

- Ordinateurs / Tablettes / Smartphones
- Paperboard

#### **Méthodes d'évaluation :**

- Quiz
- QCM

### **TH** CONTACT

**Tél :**

01 84 80 80 95 **E-mail :** accompagnement@evolugo.fr **NDA :** 42680221468 **Nom de l'accompagnateur :** 

Anthony PITKANITSOS

### **HORAIRES**

## **a** OBJECTIFS

- Découvrir l'interface et les fonctions de base d'Excel.
- Maîtriser les fonctionnalités avancées de calcul, de manipulation de bases de données et de création de tableaux croisés dynamiques.
- Utiliser des fonctions avancées pour des tâches courantes telles que le comptage, les calculs sur les dates et les fonctions statistiques et financières.

### **6** INFORMATIONS

- **Public :** Tout public
- **Prérequis :** Aucun
- **Durée :** 21h

### **FINANCEMENT**

Une action de formation peut faire l'objet d'une prise en charge OPCO. Evolugo identifie et vous accompagne dans les démarches de financement.

#### **MOYENS u.**

#### **Pédagogiques :**

- Apports théoriques
- Études de cas
- Questions/Réponses

#### **Matériels :**

- Ordinateurs / Tablettes / **Smartphones**
- Paperboard

#### **Méthodes d'évaluation :**

- Quiz
- QCM

### **FOR CONTACT**

**Tél :**

01 84 80 80 95 **E-mail :** accompagnement@evolugo.fr **NDA :** 42680221468 **Nom de l'accompagnateur :**  Anthony PITKANITSOS

 **HORAIRES**

### Sous-module 2 : Fonctions financières

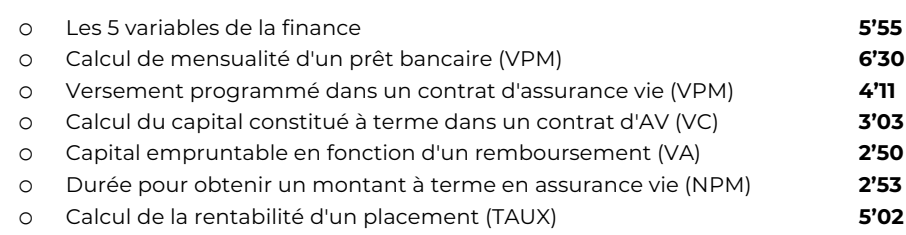

### Sous-module 3 : Initiation aux macro-commandes

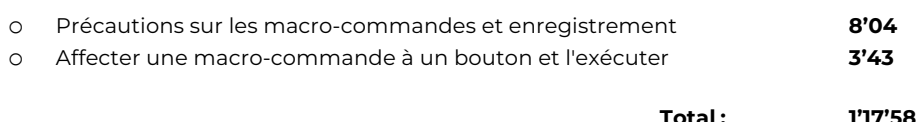

### **Module 9 : Excel – Tableaux croisés dynamiques et segments**

### Sous-module 1 : Créer des tableaux croisés dynamiques

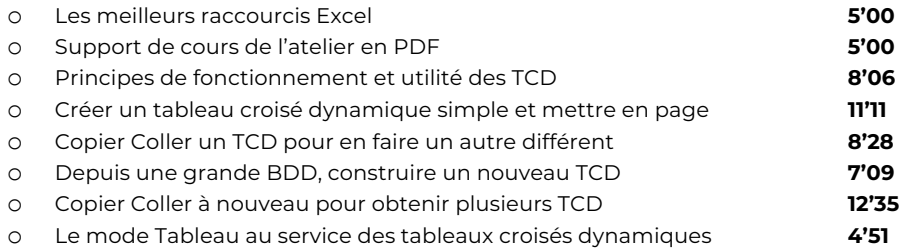

### Sous-module 2 : Segments et graphiques croisés

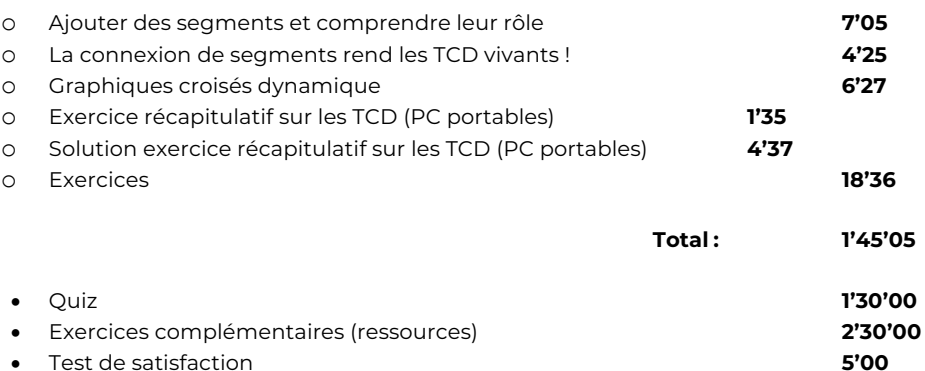

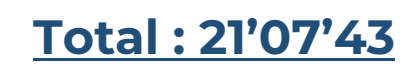